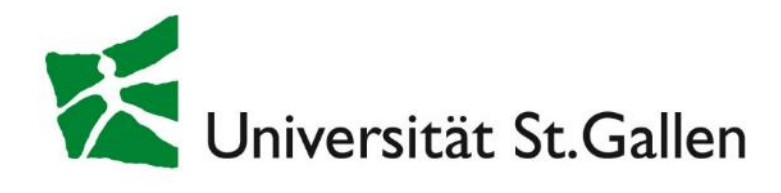

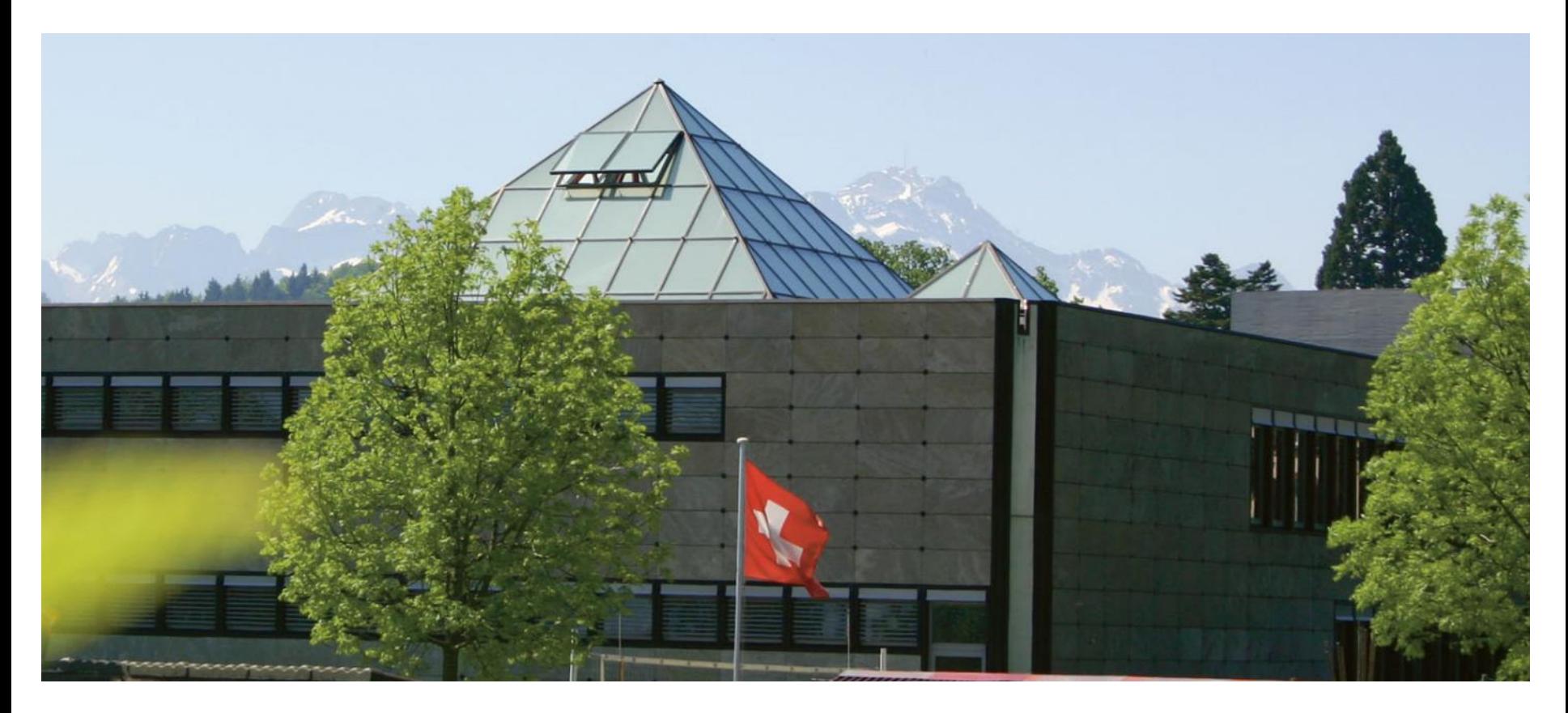

## **Projekt Virtual Bookshelf für die Lehrbuchsammlung der UB St. Gallen**

Edeltraud Haas, UB St. Gallen

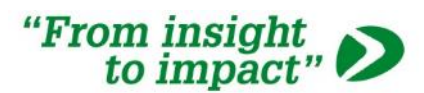

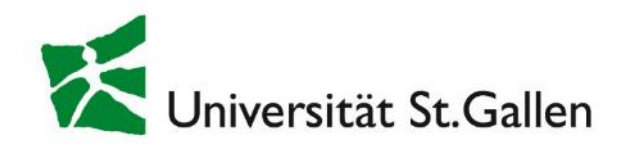

# Vorplanung

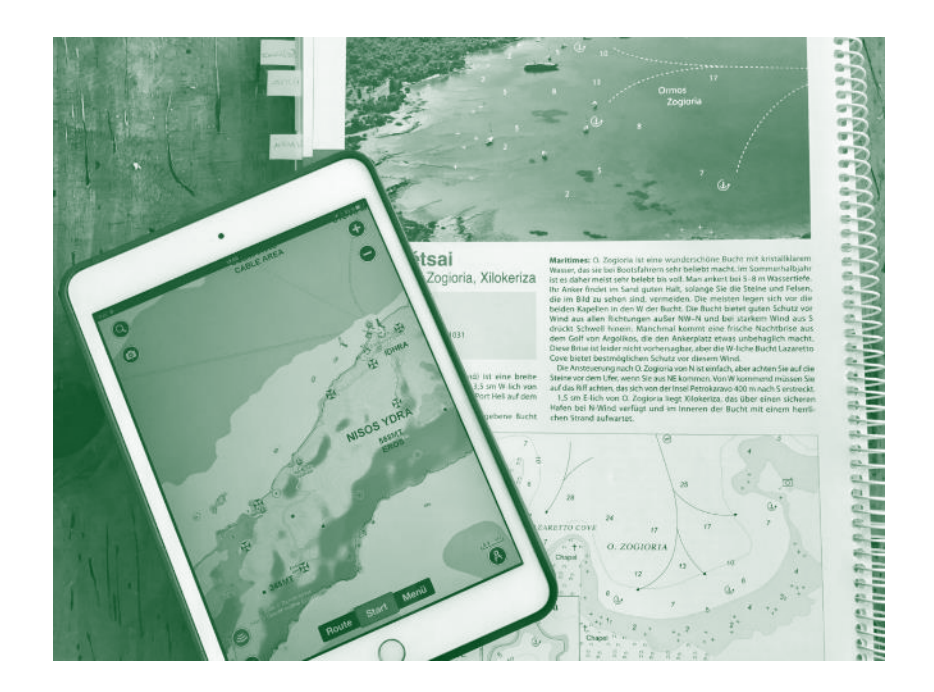

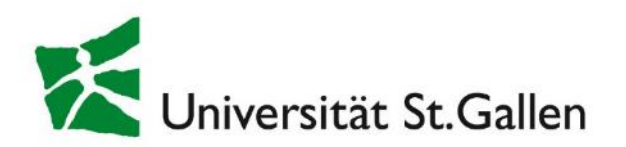

# VBS im Praxisvergleich<br>
Human-Computer-Interaktion

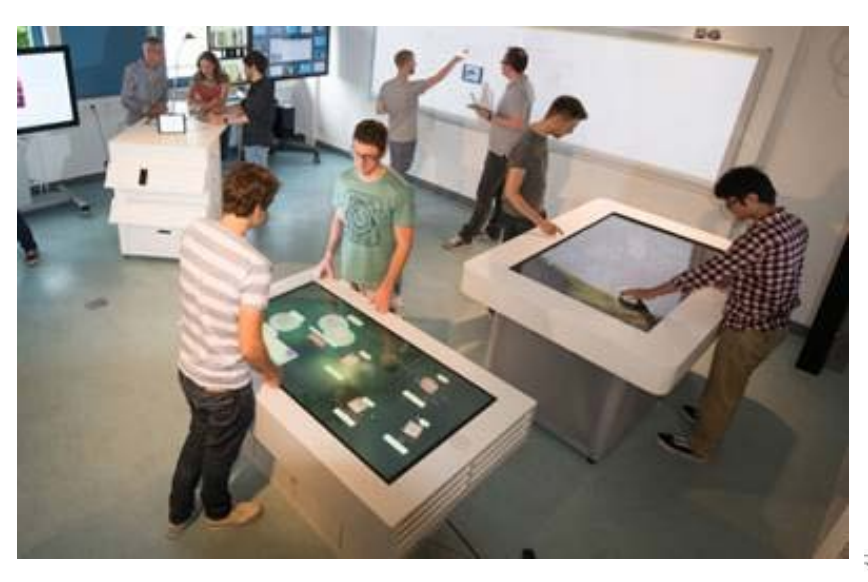

# Interaktiver Tisch

### Universität Konstanz Computer & Information Science

REINVENTING THE LIBRARY

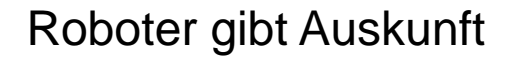

Universität Madrid Istituto d'Impresa

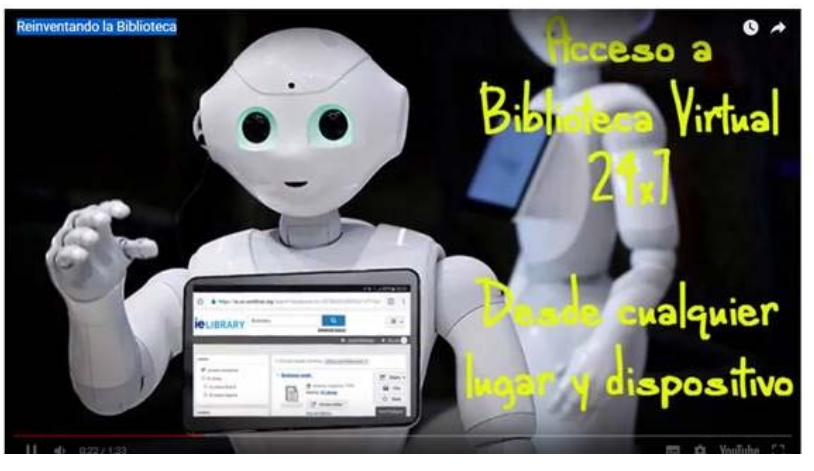

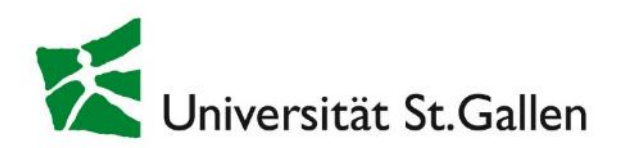

# VBS im Praxisvergleich

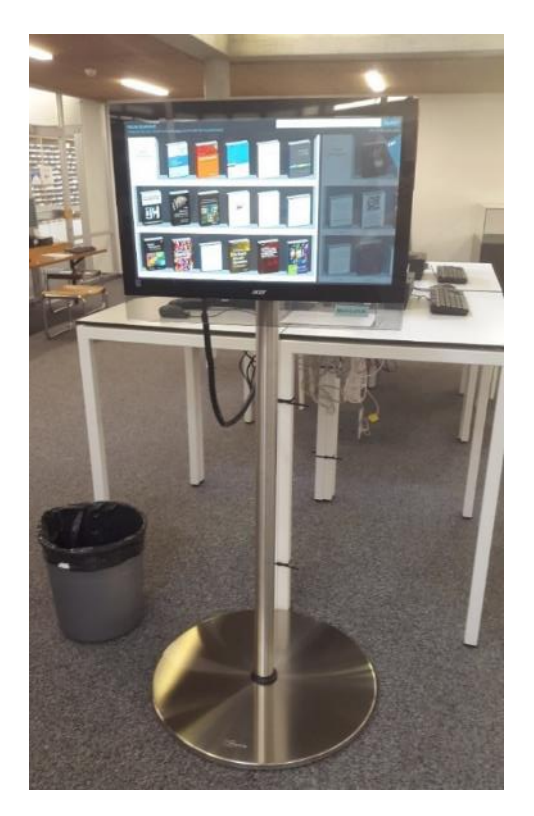

Präsentation der E-Books

Hybrid Bookshelf UB Basel Anbindung an Schweizer Metakatalog swissbib

Virtuelle Lehrbuchsammlung UB Mannheim

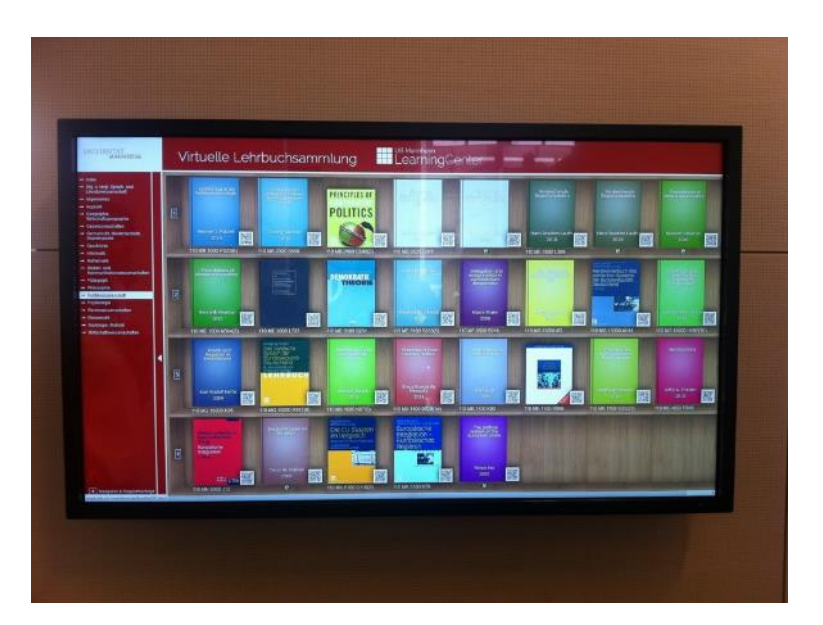

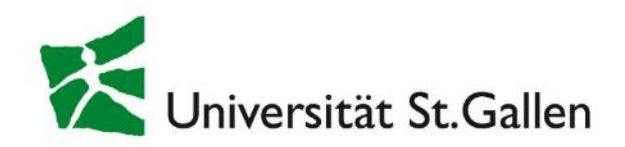

# Leinen los

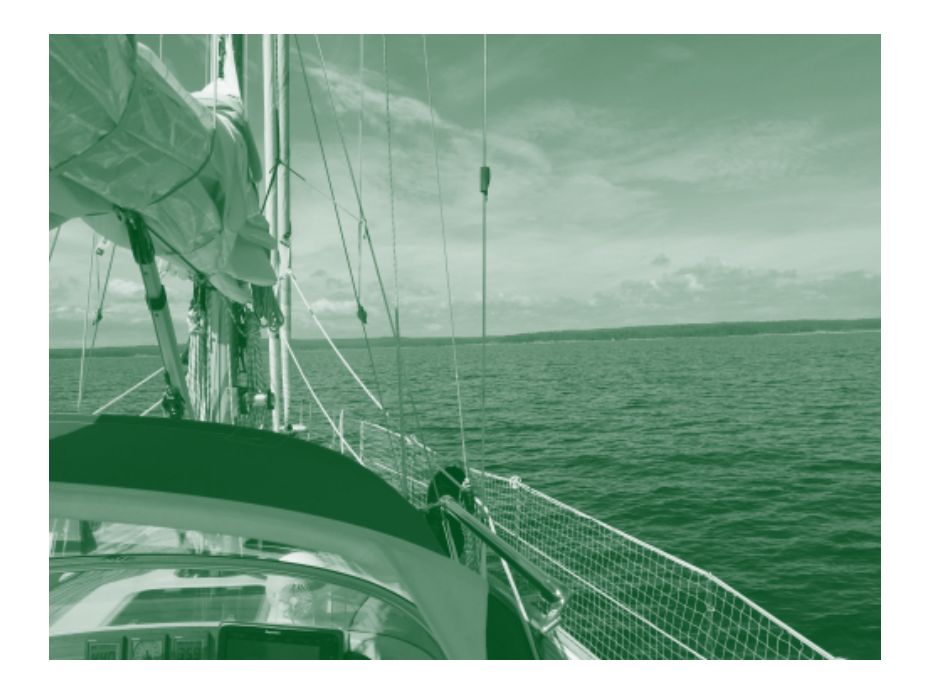

VBS in der UB St. Gallen Herbst 2017

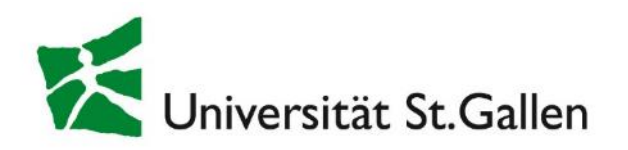

### Modell: Hybrid Bookshelf von picibird

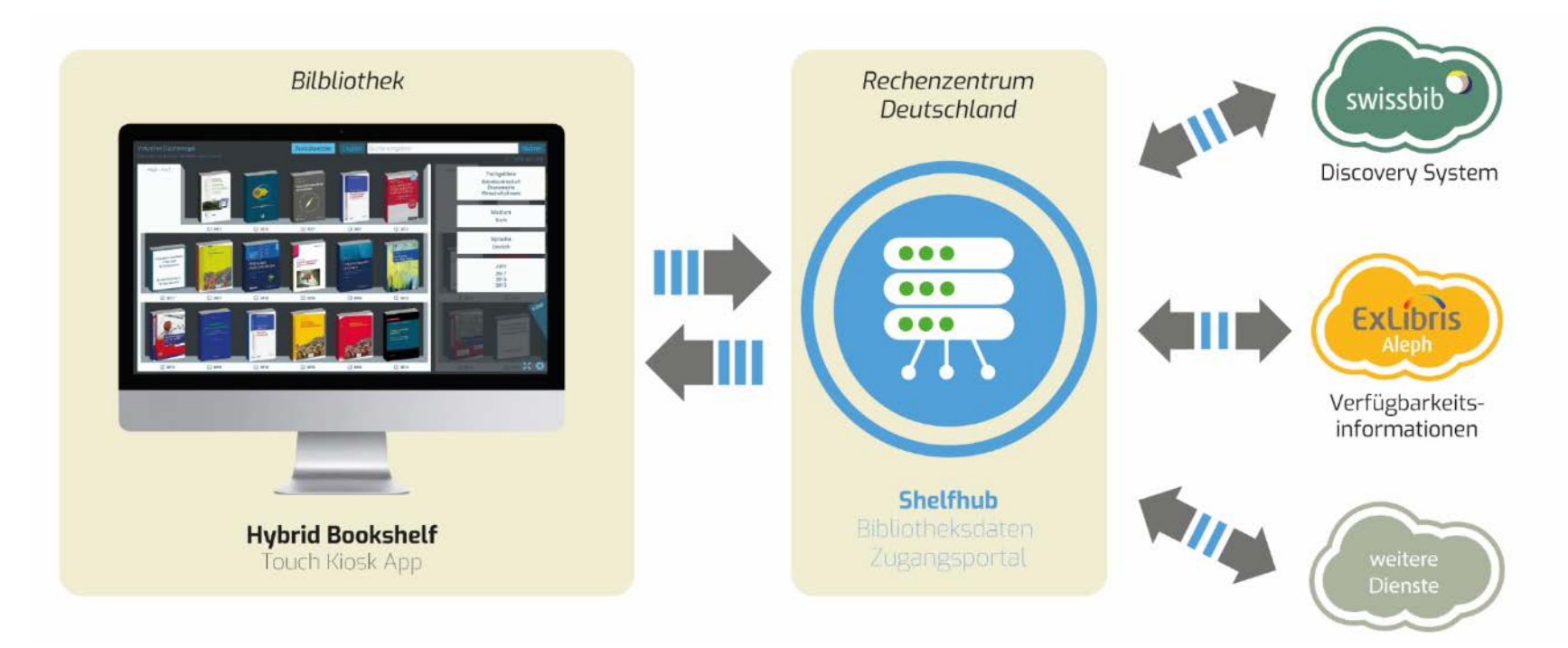

Datenflussdiagramm

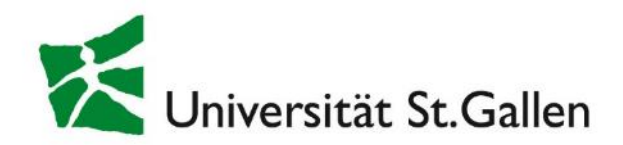

# Orientierung 1

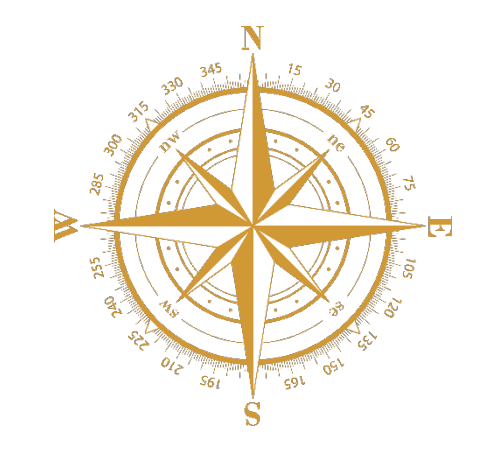

Grobe Richtung

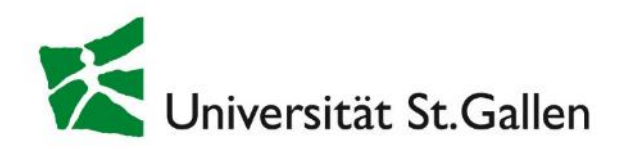

### Regalansicht mit Titelansichten

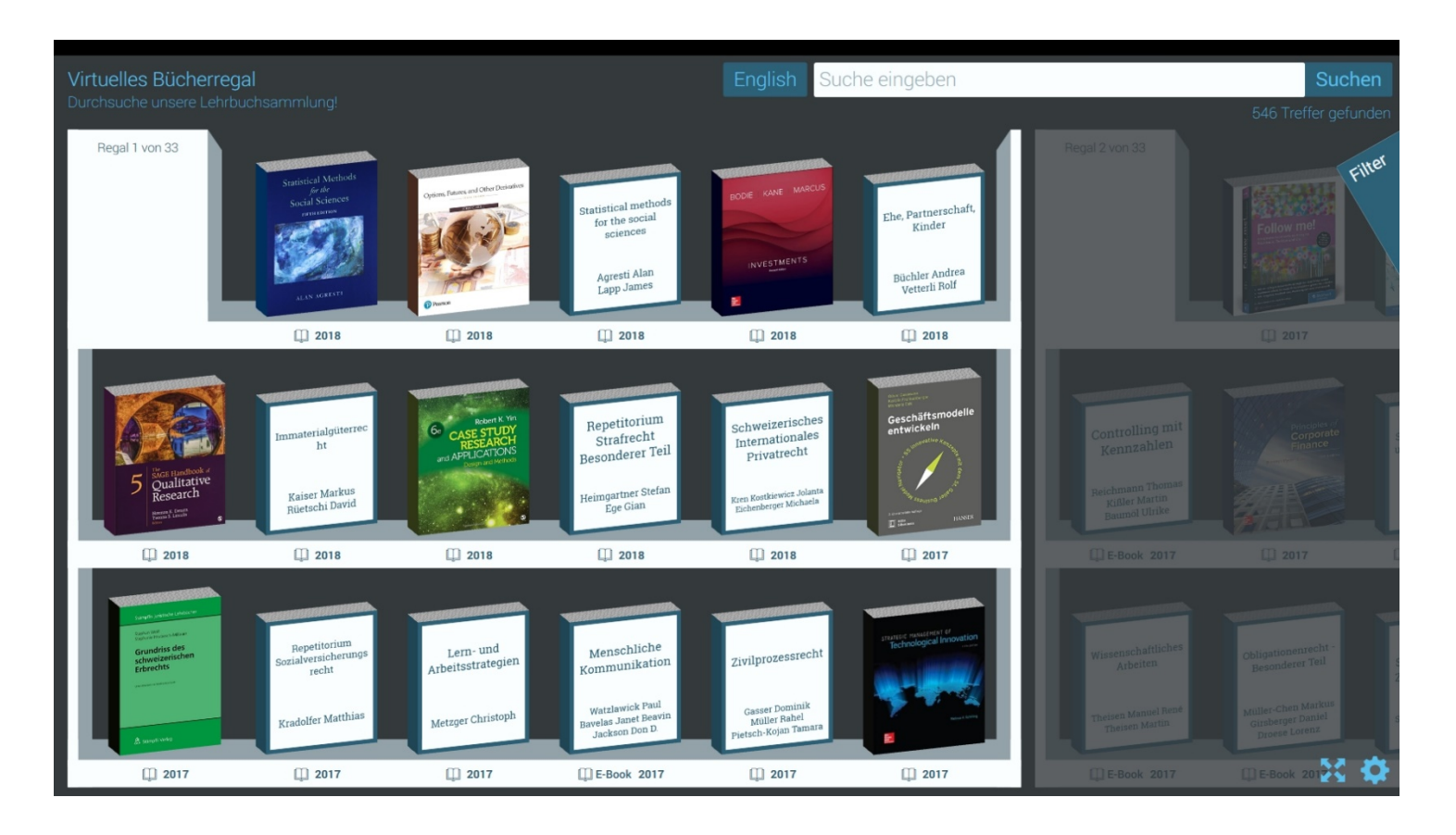

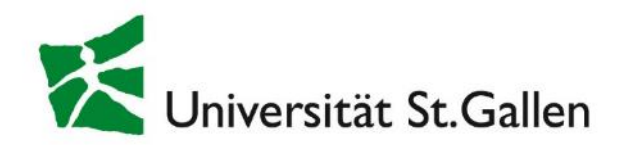

# Orientierung 2

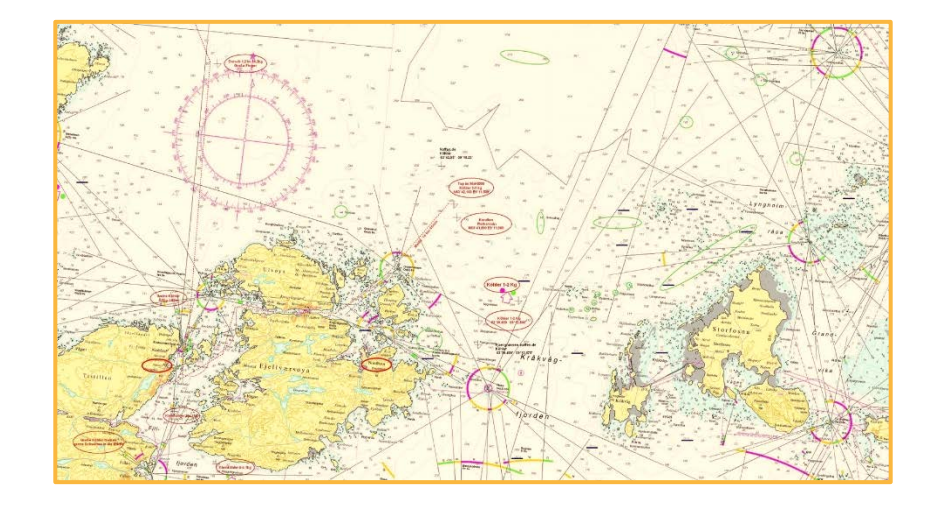

**Sucheinstellungen** 

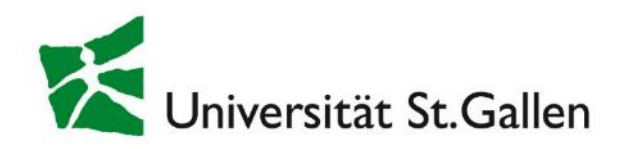

### Sprachwechsel: Deutsch / Englisch

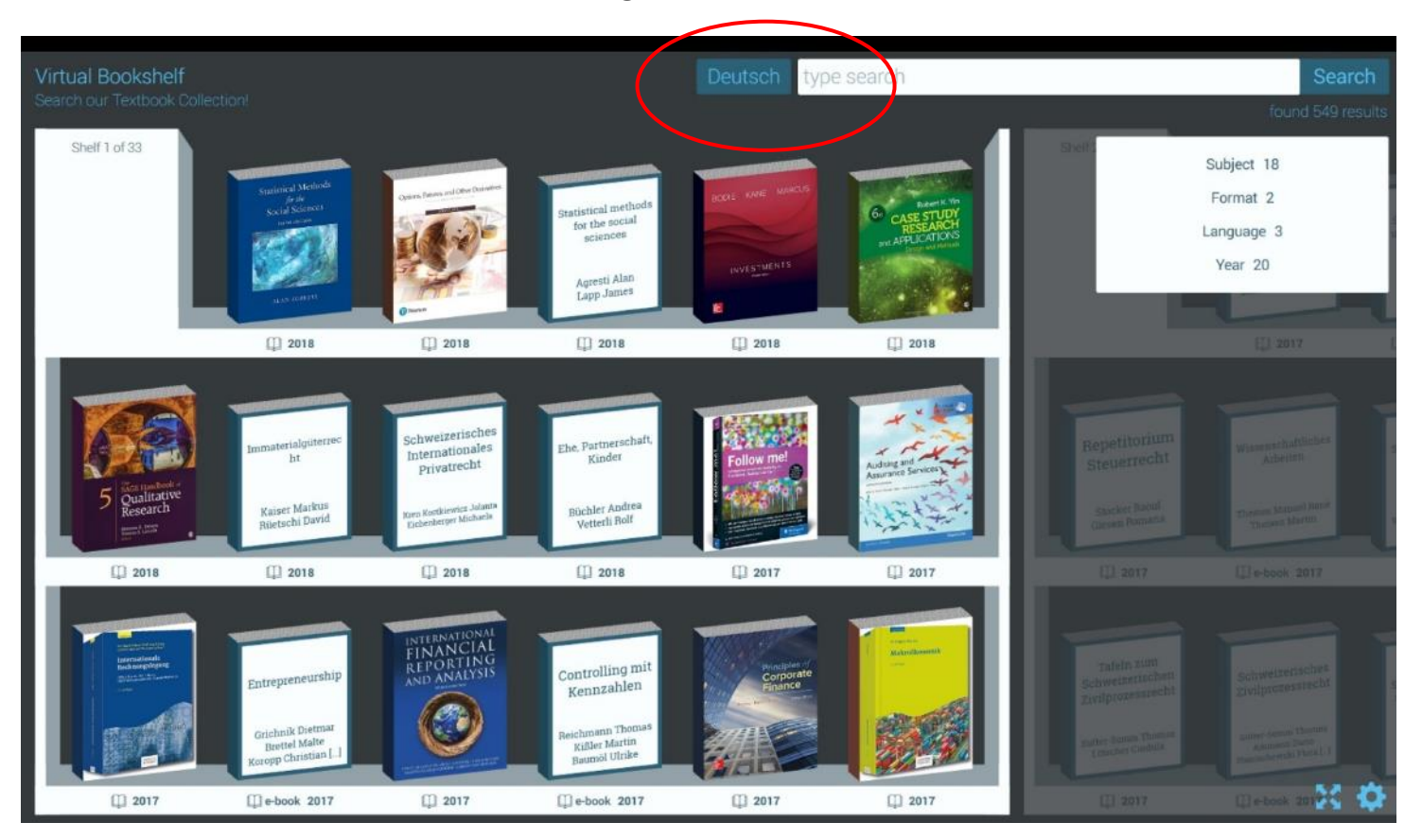

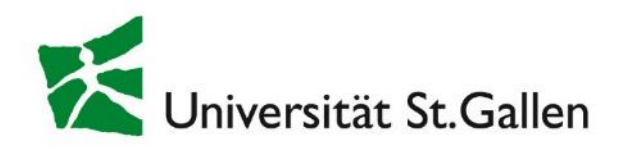

### Fachgebiete nach RVK-Signatur (auch E-Books)

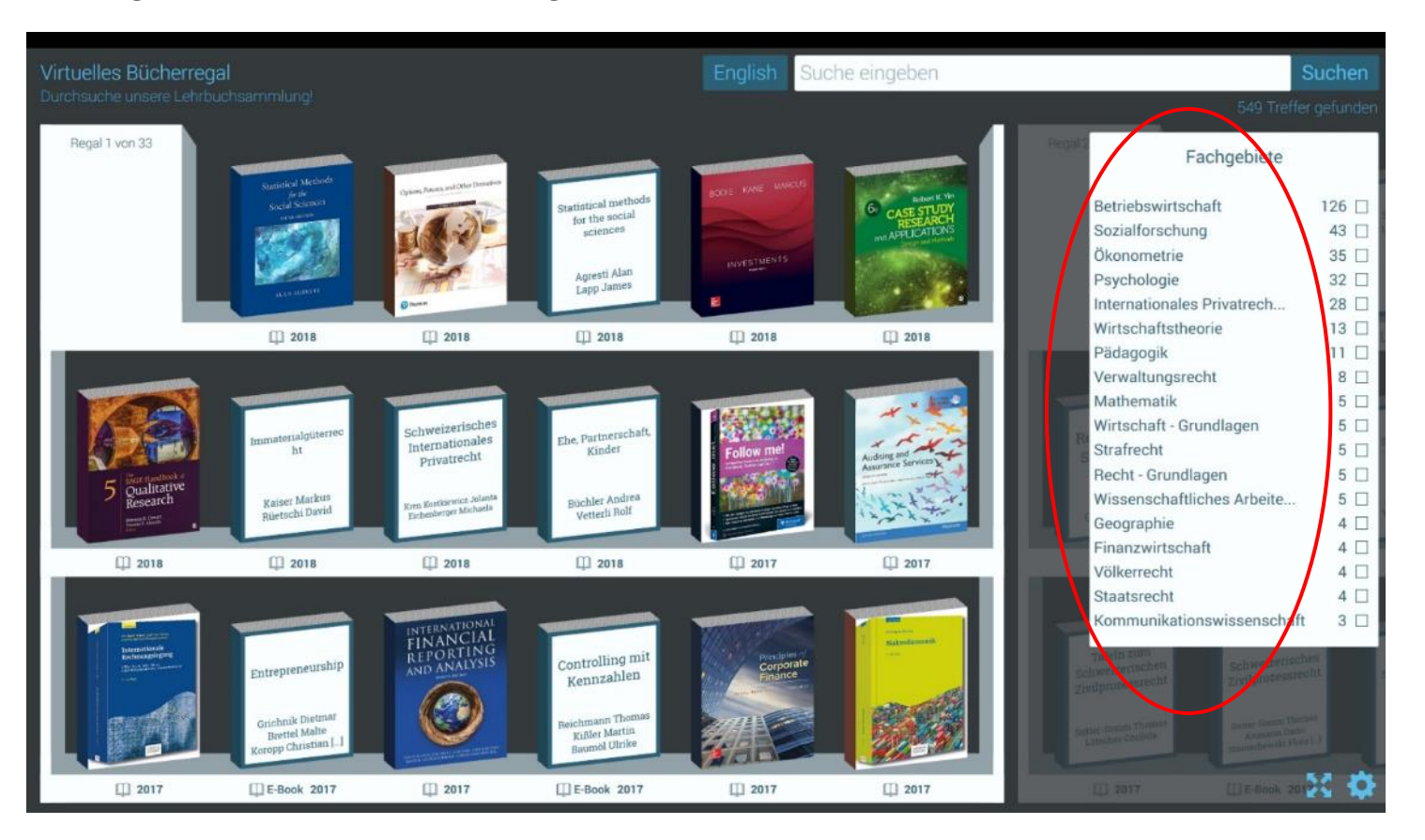

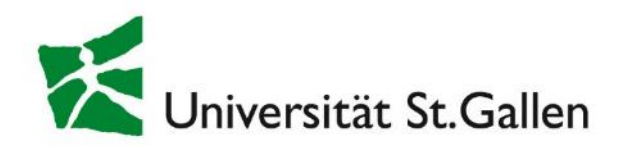

### Medium: in Lehrbuchsammlung nur Bücher und E-Books

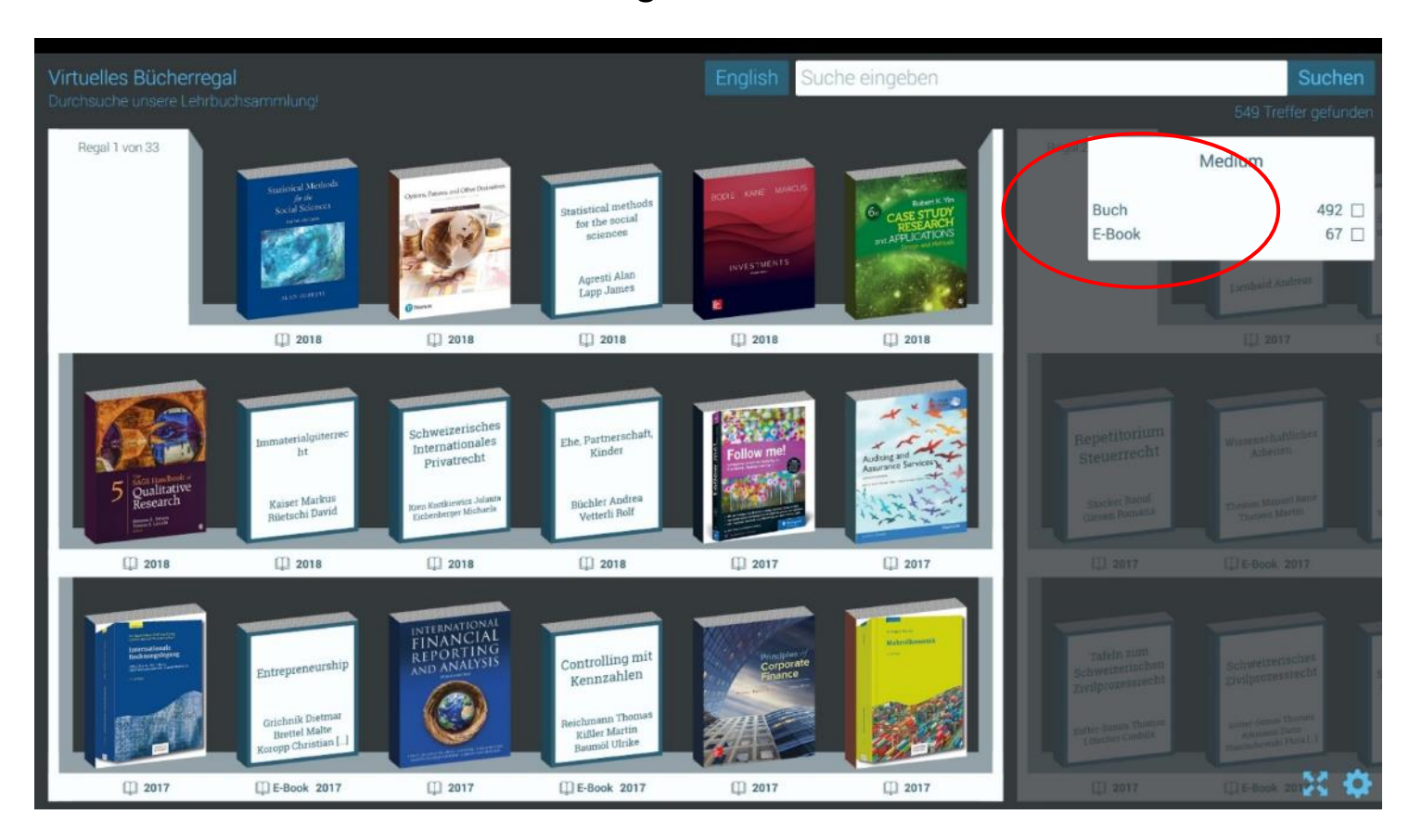

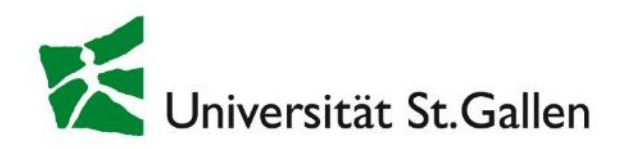

### Zurücksetzen-Funktion (*Reset-Button*)

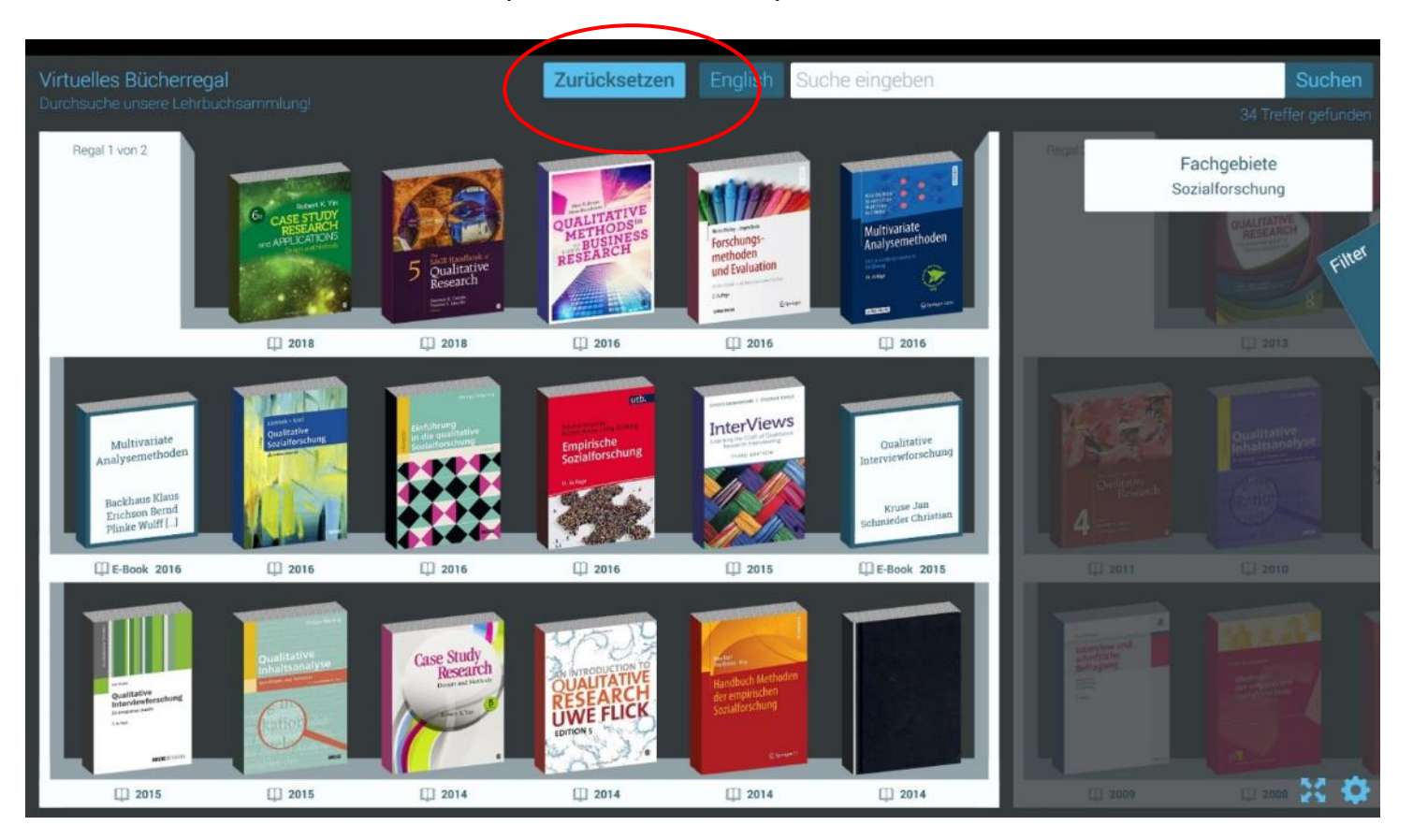

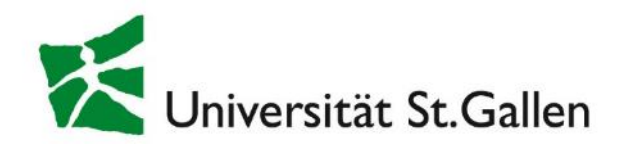

# Orientierung 3

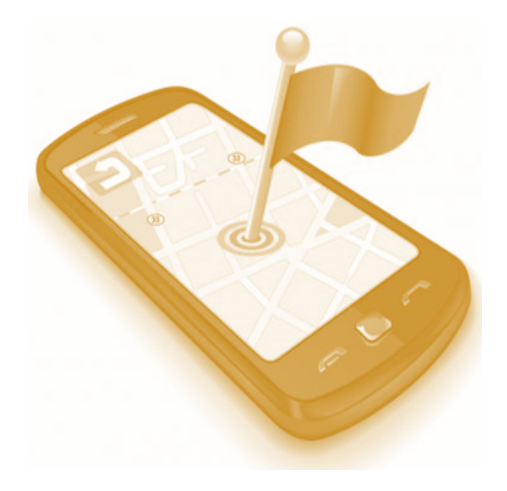

### Identifikation und Zugang

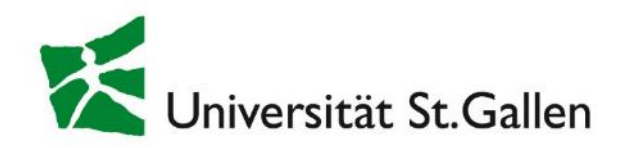

### Ansicht E-Book-Exemplar

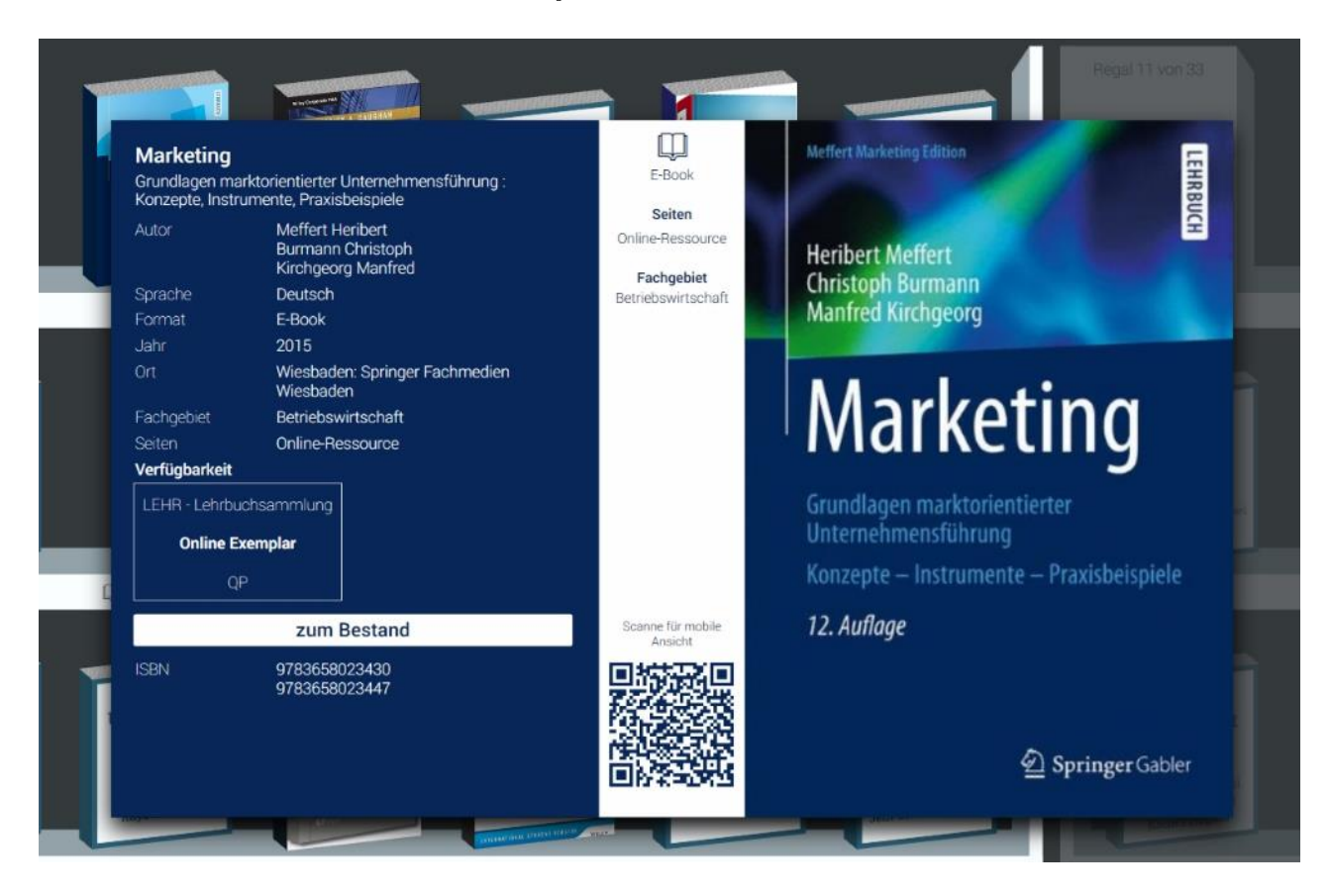

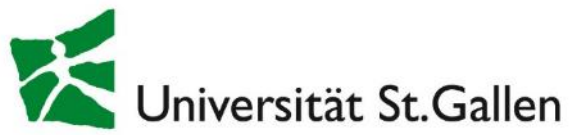

#### aleph.unisg.ch  $\mathfrak{C}$ Universität St.Gallen Ansicht E-Book-Exemplar Marketing Grundlagen marktorientierter  $\Box$ Unternehmensführung Konzepte - Instrumente -**Marketing** Praxisbeispiele E-Book Grundlagen marktorientierter Unternehmensführung: Konzepte, Instrumente, Praxisbeispiele Seiten Titel Marketing: Grundlagen Autor Meffert Heribert Online-Ressource marktorientierter Unternehmensführung Burmann Christoph Kirchgeorg Manfred Konzepte - Instrumente -Fachgebiet Praxisbeispiele Sprache Deutsch Betriebswirtschaft Autor Meffert, Heribert E-Book Format Ausgabe 12., überarb. u. aktualisierte Aufl. 2014 2015 Jahr Impressum Wiesbaden : Springer Fachmedien Wiesbaden: Springer Fachmedien Wiesbaden, 2015 Wiesbaden Online-Ressource Fachgebiet Betriebswirtschaft Umfang Seiten Online-Ressource Verfügbarkeit Volltext Volltext für Universität St.Gallen oder FHS St.Gallen LEHR - Lehrbuchsammlung **Abstract Online Exemplar** Mehr zu diesem Buch bei Google BookSearch Legende:  $\overline{\mathbf{H}}$  = Dokument bestellen  $\mathbf{r}^{\parallel}$  = Kopien bestellen Scanne für mobile zum Bestand Ansicht **ISBN** 9783658023430 9783658023447 Springer Gabler

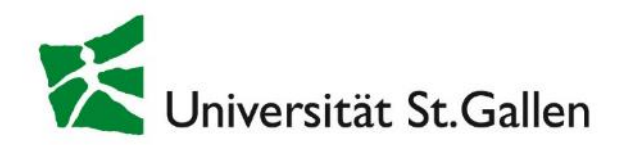

# Orientierung 4

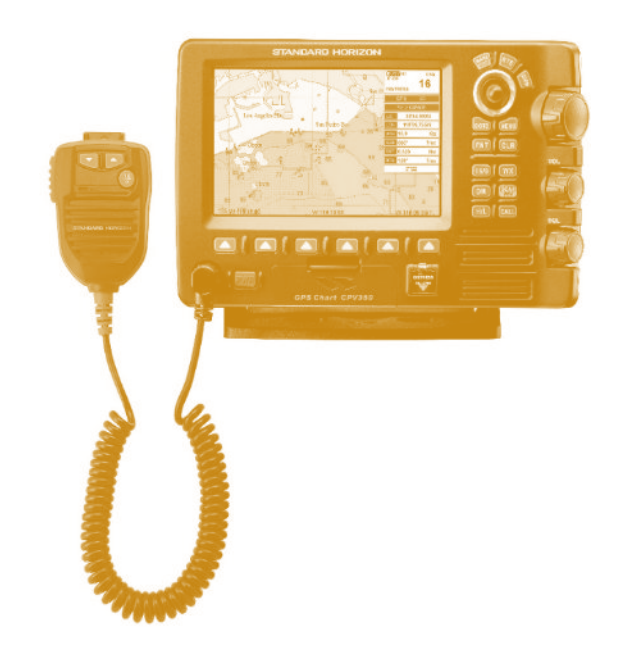

### Identifikation und Standort

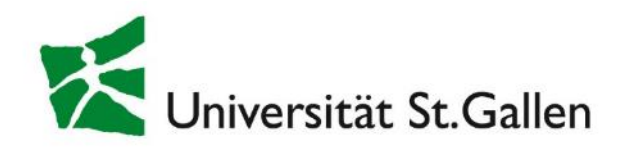

### Ansicht Print-Ausgabe

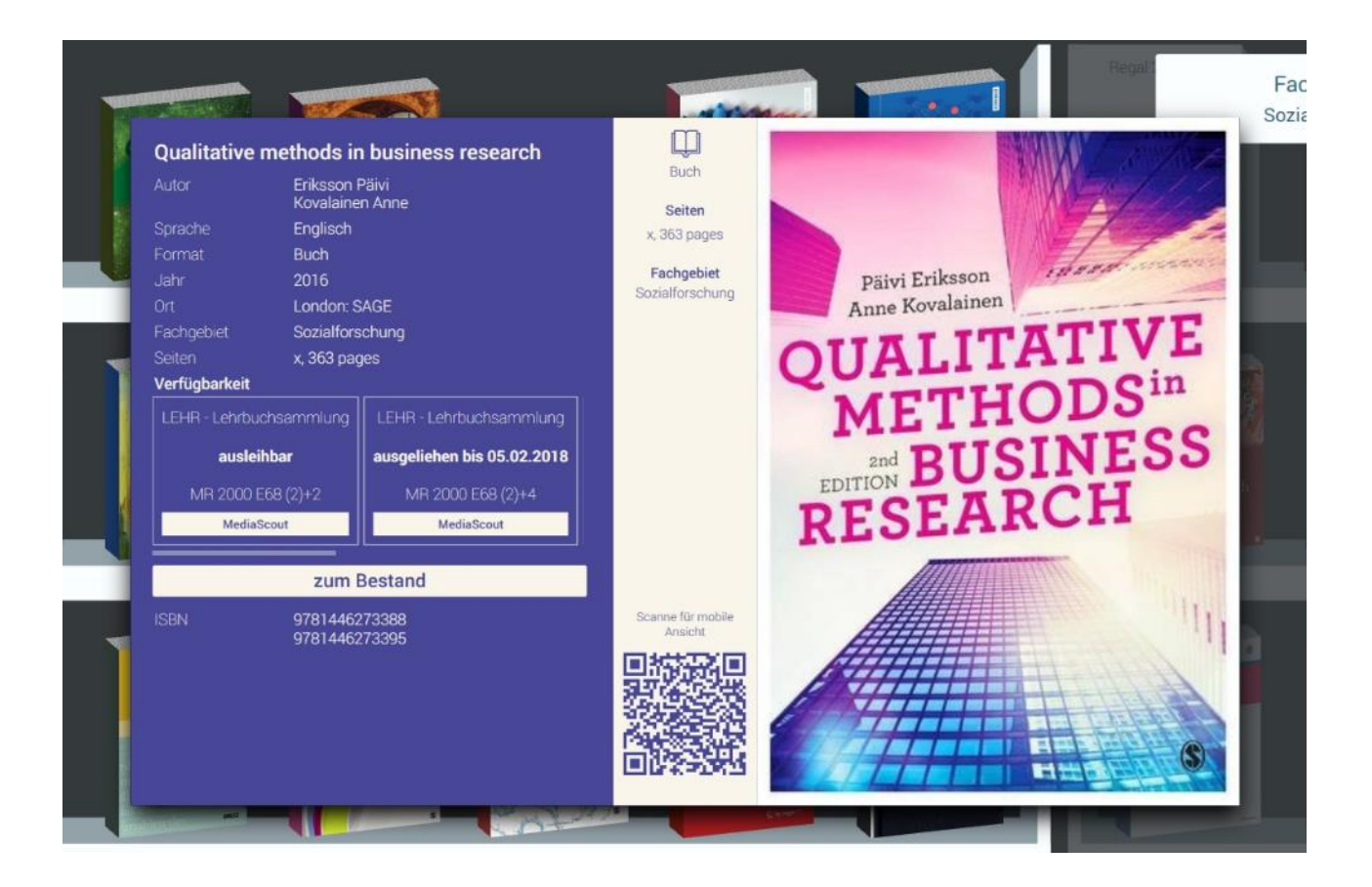

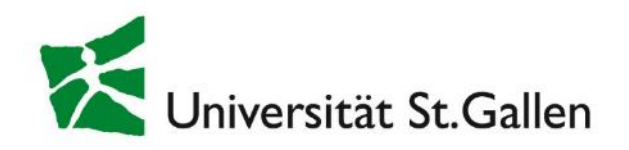

### Ansicht Print-Ausgabe

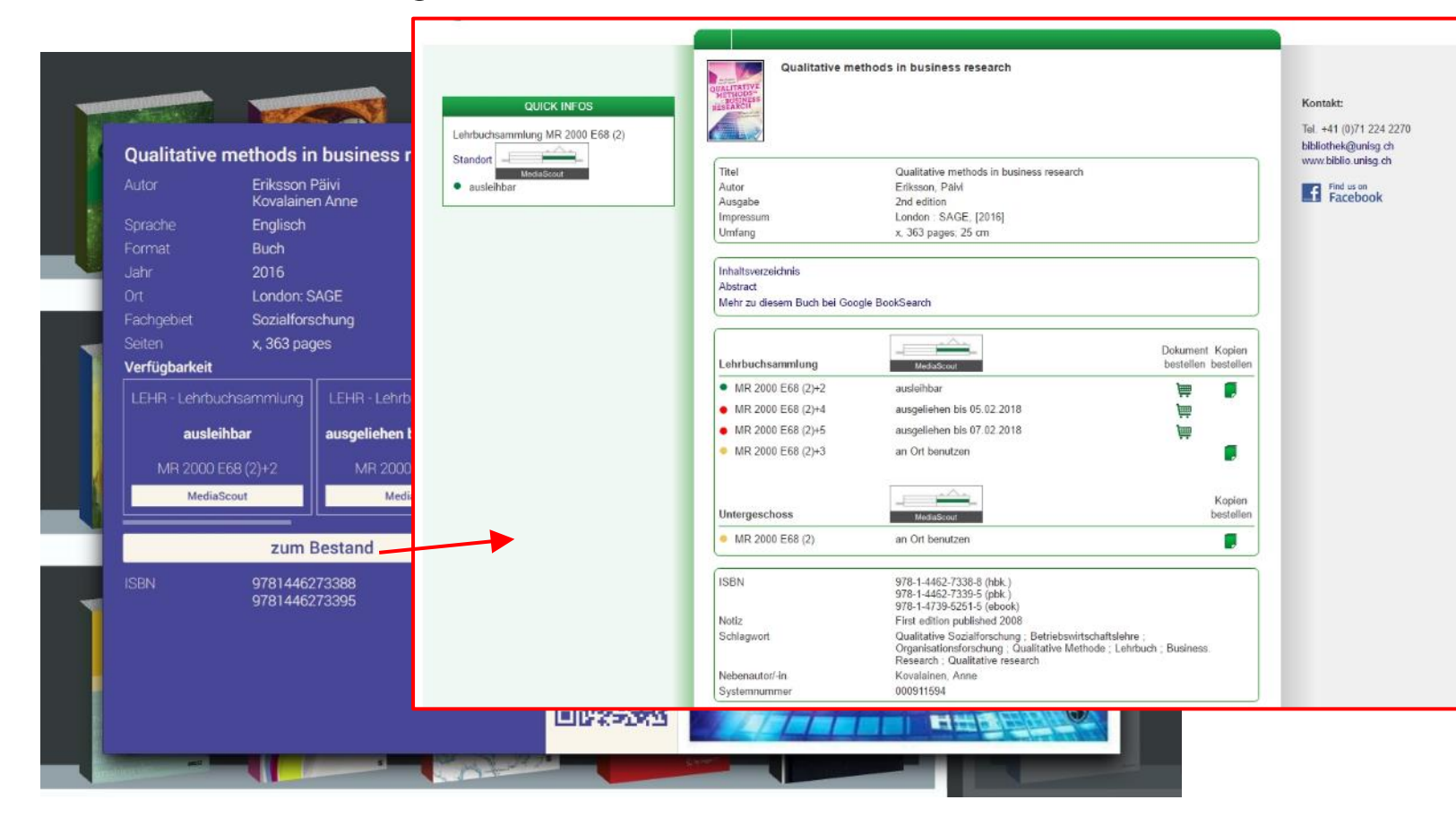

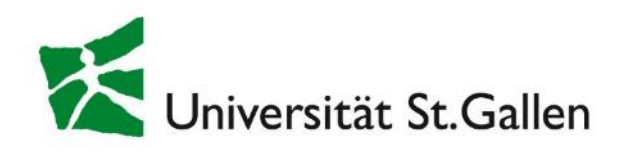

### Standort Regal in der Lehrbuchsammlung

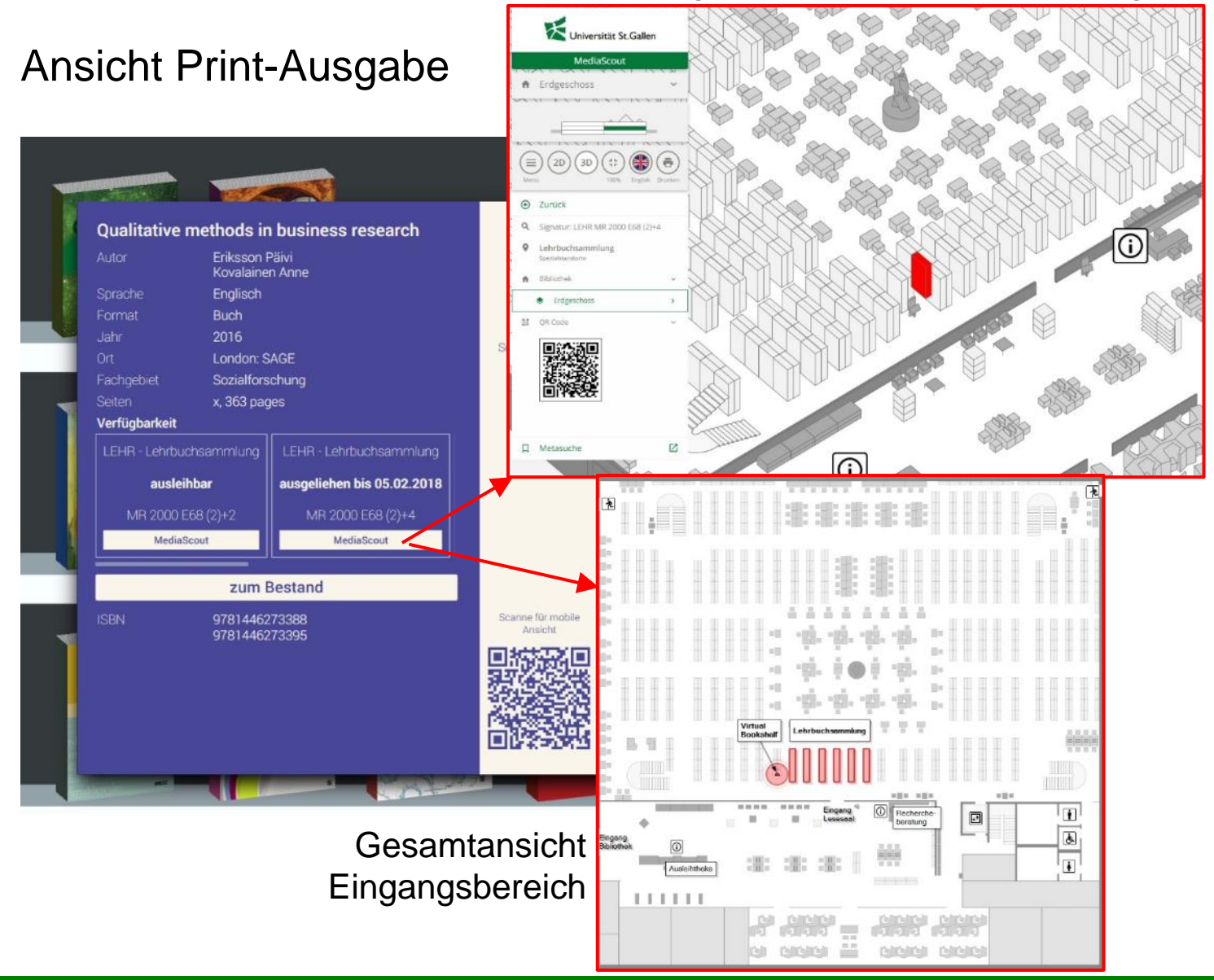

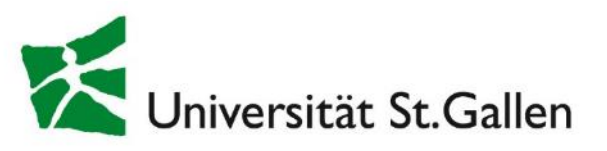

![](_page_20_Picture_2.jpeg)

![](_page_20_Picture_3.jpeg)

aleph.unisg.ch

KONTAKT

ANMELDEN

 $\mathfrak{C}$ 

**ENGLISH** 

mediascout.unisg.ch

 $\mathcal{C}$ 

#### 21

![](_page_21_Picture_0.jpeg)

# Perspektivenwechsel

![](_page_21_Picture_2.jpeg)

### Projekt von Marketing-Studierenden (Master)

![](_page_22_Picture_0.jpeg)

Handlungsempfehlungen

Alter Standort direkt neben der Lehrbuchsammlung

![](_page_22_Picture_3.jpeg)

Neuer Standort

neben MediaScout & Rechercheberatung

![](_page_22_Picture_6.jpeg)

![](_page_23_Picture_0.jpeg)

# Handlungsempfehlungen

![](_page_23_Figure_2.jpeg)

realisiert auf Semesterstart FS 2018:

- Coverbilder für E-Books vervollständigen
- $\checkmark$  Zwischenspeichern der Cover für eine hohe **Performance**
- $\checkmark$  Sucheinstellungen optimieren
- $\checkmark$  Hilfe-Funktion ergänzen

### Noch offen:

- Namensgebung?
- Lehrbuchsammlung?
- Nutzung?

![](_page_24_Picture_0.jpeg)

# Kooperationen

![](_page_24_Picture_2.jpeg)

Erfahrungsaustausch mit Partnern

# Fragen?

# Vielen Dank für Ihre Aufmerksamkeit!

Universität St.Gallen (HSG) Dufourstrasse 50 9000 St.Gallen **Schweiz** +41 71 224 2270 edeltraud.haas@unisg.ch [www.biblio.unisg.ch](http://www.biblio.unisg.ch/) [www.facebook.com/HSGBibliothek](http://www.facebook.com/HSGBibliothek)

![](_page_25_Picture_3.jpeg)